## Example

Mathy Vanbuel from ATiT, which is a member of the Media & Learning Association, has also lectured in the Interfaculty Maastricht, a cross border initiative from three Higher Education Institutions in Belgium, Germany and The Netherlands. During his module on Design for eLearning with students from 3<sup>rd</sup> and 4<sup>th</sup> Year Bachelor in Communications and Media Design he set up a wiki with his students as part of their course. Instead of using a Virtual Learning Environment (such as in this case Blackboard) with all its related management issues when working with students from different institutions, a private class wiki was set up. Privacy is important: students feel more free to write and demonstrate what they learn or where they feel they need more help.

Here is how to manage a class wiki:

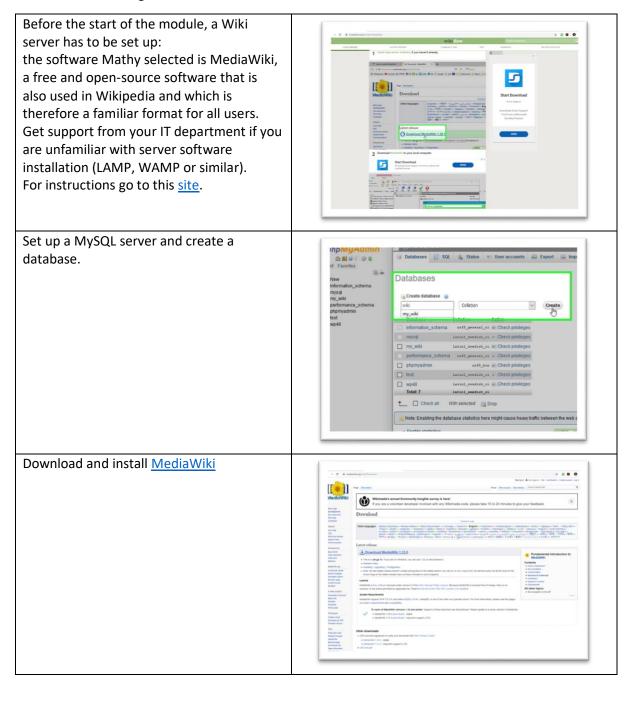

Add your users (students, teachers, tutors and possibly others who need access) to the Wiki and give them the appropriate user rights: all students are able to edit the wiki pages.

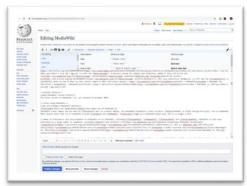

During the first face to face class, instruct the students on how to use the wiki:

- 1. the class wiki will be used as the exclusive source of course material: all teaching and learning materials will be created collectively by teachers and students and posted on the wiki. It is a collective responsibility to keep the wiki up to date, complete, clear, correct and well constructed.
- 2. The students get an introduction in wiki editing. (As this largely resembles ordinary html code, this is not an issue for most)
- Progress and contributions of all students will be monitored on the wiki (all edits are visible to the teachers who have admin rights). Wiki vandalism or sabotage will be sanctioned with exclusion from the module's assessment.
- The wiki is in this way not only a provider of teaching materials, but the wiki invites students to create common and shared notes that can be reviewed by all.
- Students are also requested to document all their individual and group project work in the wiki. This allows for peer to peer learning and group and peer assessment.

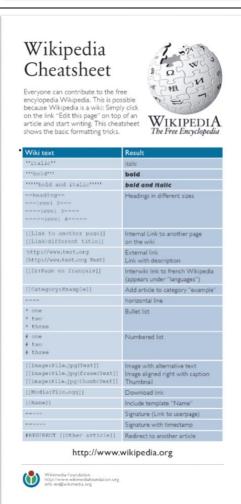

Student assessment will be done on the basis of contributions (quantitative as well as qualitative). This is easily done in the admin>users section of the wiki.